# **Office 2000: The Complete Reference - The Ultimate Guide to Microsoft's Office Suite**

Office 2000, released in 1999, revolutionized the way businesses and individuals approached office productivity. This comprehensive reference guide delves into the intricacies of the suite, providing a thorough understanding of each application and its functionalities. Whether you're a seasoned user or a beginner, this guide will empower you to unlock the full potential of Office 2000 and enhance your productivity.

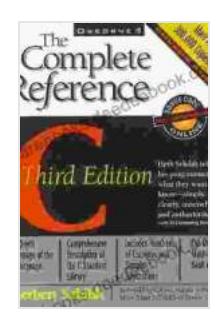

**[Office 2000: The Complete Reference \(Complete](https://rarebooks.deedeebook.com/reads.html?pdf-file=eyJjdCI6IlFEM0VVeGt1dTBtQUsrd0wxVWxURUlWb2dDaE91TXJHbHRNcjhnbmh0aDd2bnJXSmNFWU1tTE14UjhxRHc5SElhVngzU3orUlhrTVwvKzVSYkQ0K1Bjc3U5cllLNEhPNXpaQlwvWkR0cm5vRWNoUHlaQkpNOEp3UjJ0UEtzbE8yQTMwQUlNb1M5OFE0WGVETUJ4NSswZ1BYa3JrcmY5WFRDdE8xK3d0c1BGdXMrKzJhaFNBRmhPcWVDNWRXMkVlODhYWEtqT0d2WTd2bWJIK2V1c0tlRGRhdz09IiwiaXYiOiIyYzk1ODY4MjYyM2NjMmM1MzJiYzU1Y2NhNDgzMjk2YyIsInMiOiIzZTJjZmQ1MGU2ZTM0YjVkIn0%3D) Reference Series)** by Stephen L. Nelson  $\frac{1}{2}$   $\frac{1}{2}$   $\frac{1}{2}$   $\frac{1}{2}$  5 out of 5 Language : English File size : 28024 KB Screen Reader: Supported Print length : 1040 pages

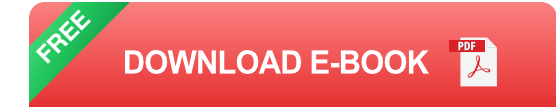

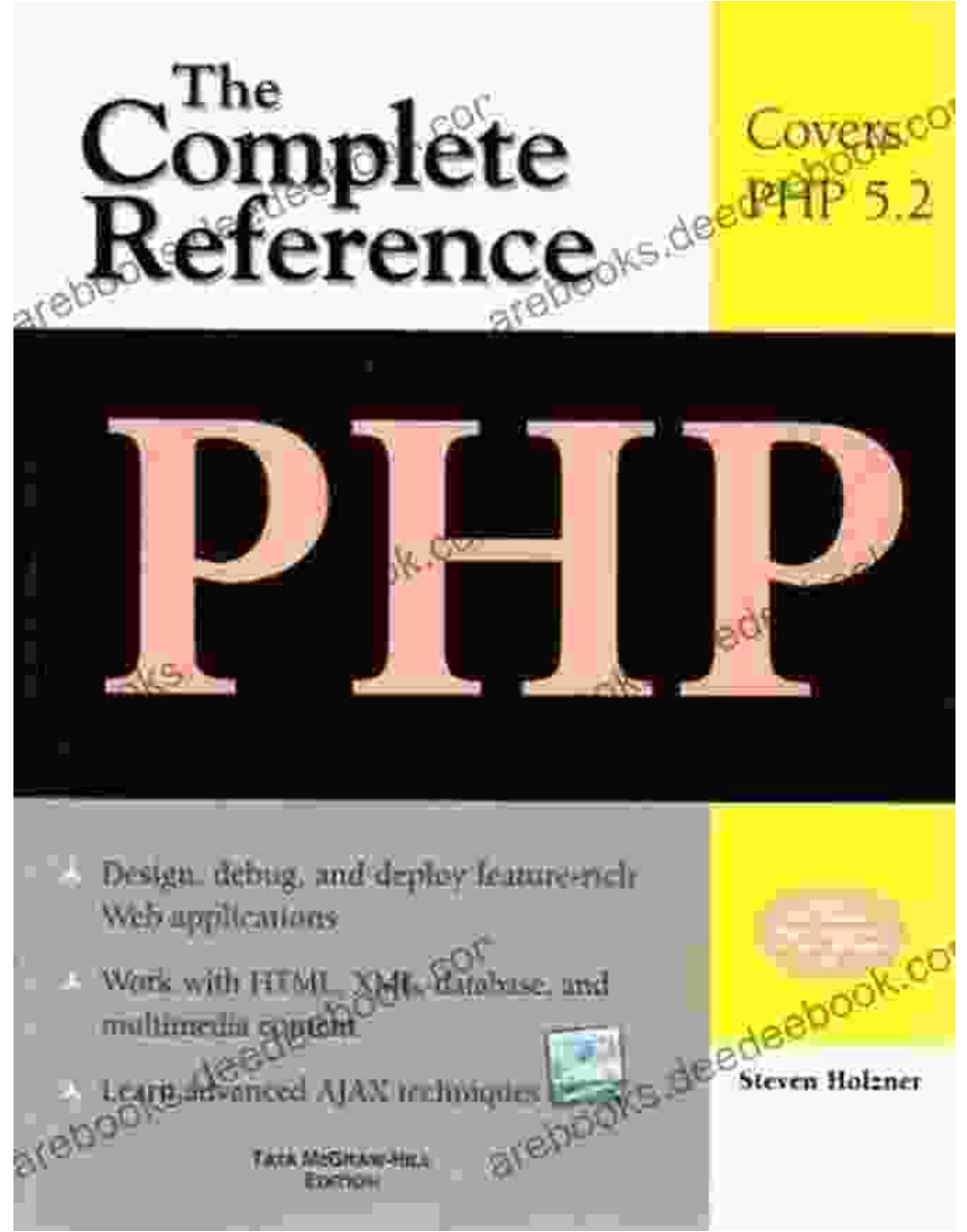

**Chapter 1: Microsoft Word**

Master the art of document creation with Microsoft Word. Learn about formatting, editing, collaboration, and advanced features like mail merge and macros. Unleash your creativity and produce professional-looking documents that communicate your ideas effectively.

Creating and Editing Documentsú.

- Formatting Text and Paragraphs  $\blacksquare$
- Inserting Objects and Images  $\bar{\phantom{a}}$
- Collaboration and Track Changes  $\blacksquare$
- Mail Merge and Templates ú.
- Advanced Features: Macros and Automation  $\blacksquare$

### **Chapter 2: Microsoft Excel**

Excel empowers you to manage data, perform calculations, and create stunning visualizations. This chapter covers everything from basic formulas to advanced functions, pivot tables, and charting techniques. Transform complex data into valuable insights and make informed decisions.

- to Spreadsheets and Formulas ú.
- Data Manipulation and Sorting ú.
- Functions and Financial Analysis a.
- Creating Charts and Graphs  $\blacksquare$
- Pivot Tables and Data Analysis  $\blacksquare$
- Macros and Automation in Excel  $\blacksquare$

#### **Chapter 3: Microsoft PowerPoint**

Elevate your presentations with PowerPoint. Learn how to create visually appealing slides, engage your audience with interactive elements, and deliver captivating presentations that leave a lasting impression. Enhance your communication skills and make your ideas shine.

Creating and Formatting Slidesú.

- Adding Multimedia and Animations  $\blacksquare$
- Design Principles and Templates Ľ.
- Customizing Transitions and Effects  $\blacksquare$
- Presenter Tools and Screen Sharing ú.
- Creating Interactive Presentations  $\blacksquare$

### **Chapter 4: Microsoft Outlook**

Stay organized and connected with Microsoft Outlook. Manage your email, schedule appointments, track tasks, and collaborate effectively. Discover the features and techniques that streamline your communication and enhance your productivity.

- Managing Email and Contacts  $\blacksquare$
- Scheduling Appointments and Tasks  $\blacksquare$
- Creating and Managing Groups  $\blacksquare$
- Customizing the Outlook Interface Ľ.
- を活用するルールとフィルター  $\blacksquare$
- Collaboration and Sharing m,

### **Chapter 5: Integrating Office Applications**

Unleash the power of Office 2000 by integrating its applications. Learn how to link data between Word, Excel, and PowerPoint, create dynamic presentations, and automate tasks. Discover the seamless interoperability that enhances your efficiency and flexibility.

Linking Data and Objects $\blacksquare$ 

- Creating Dynamic Presentations  $\bar{\phantom{a}}$
- Building Custom Solutions  $\blacksquare$
- Utilizing Macros and VBA  $\blacksquare$
- Customizing Toolbars and Menus  $\blacksquare$
- Troubleshooting Integration Issues  $\blacksquare$

### **Chapter 6: Tips, Tricks, and Troubleshooting**

Unlock hidden features, maximize efficiency, and troubleshoot common issues with this chapter. Discover shortcuts, productivity hacks, and expert advice that will elevate your Office 2000 skills. Enhance your workflow and resolve any challenges that may arise.

- Keyboard Shortcuts and Time-Saving Tricks m,
- Customizing Office to Suit Your Needs Ľ.
- Troubleshooting and Error Resolution n.
- Compatibility with Other Versions Ľ.
- Advanced Techniques and Best Practices  $\blacksquare$
- FAQs and Support Resources m,

Office 2000: The Complete Reference is your ultimate guide to unlocking the full potential of Microsoft's iconic office suite. With its comprehensive coverage, step-by-step tutorials, and expert insights, this reference will empower you to master Word, Excel, PowerPoint, Outlook, and more. Enhance your productivity, elevate your communication, and achieve greater success in your professional and personal endeavors.

#### Copyright 2023 - All Rights Reserved

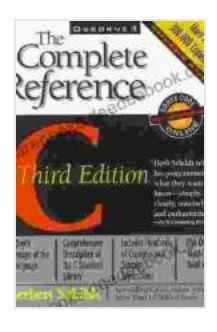

**[Office 2000: The Complete Reference \(Complete](https://rarebooks.deedeebook.com/reads.html?pdf-file=eyJjdCI6IlFEM0VVeGt1dTBtQUsrd0wxVWxURUlWb2dDaE91TXJHbHRNcjhnbmh0aDd2bnJXSmNFWU1tTE14UjhxRHc5SElhVngzU3orUlhrTVwvKzVSYkQ0K1Bjc3U5cllLNEhPNXpaQlwvWkR0cm5vRWNoUHlaQkpNOEp3UjJ0UEtzbE8yQTMwQUlNb1M5OFE0WGVETUJ4NSswZ1BYa3JrcmY5WFRDdE8xK3d0c1BGdXMrKzJhaFNBRmhPcWVDNWRXMkVlODhYWEtqT0d2WTd2bWJIK2V1c0tlRGRhdz09IiwiaXYiOiIyYzk1ODY4MjYyM2NjMmM1MzJiYzU1Y2NhNDgzMjk2YyIsInMiOiIzZTJjZmQ1MGU2ZTM0YjVkIn0%3D)**

**Reference Series)** by Stephen L. Nelson

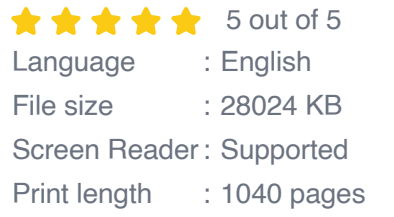

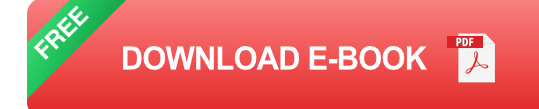

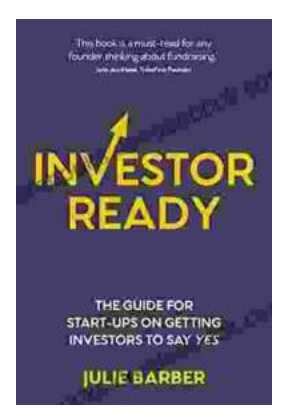

## **[The Complete Guide for Startups: How to Get](https://rarebooks.deedeebook.com/book/The%20Complete%20Guide%20for%20Startups%20How%20to%20Get%20Investors%20to%20Say%20Yes.pdf) Investors to Say Yes**

Are you a startup founder looking to raise funding from investors? If so, then you need to read this guide. We'll cover everything you need to know...

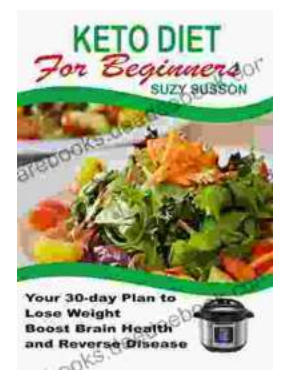

## **[Your 30 Day Plan To Lose Weight, Boost Brain](https://rarebooks.deedeebook.com/book/Your%2030%20Day%20Plan%20To%20Lose%20Weight%20Boost%20Brain%20Health%20And%20Reverse%20Disease.pdf) Health And Reverse Disease**

Are you tired of feeling tired, overweight, and unhealthy? Do you wish there was a way to lose weight, boost your brain health, and reverse disease without having to...